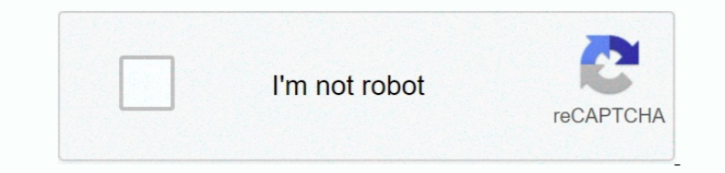

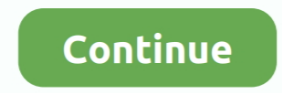

## **Microsoft Office 2019 Download For Mac**

Hello everyone, you can now download Microsoft Office 2019 for Mac, before you do that, how are you all doing today? I am doing just fine and I hope all of you are as well.. The steps to install these versions can be diffe following ways.. Install Office 2019 on MacbookMicrosoft Office 2019 for Mac, free and safe download.. If not, this news post should put a smile on that frown Today we will feature Microsoft Office 2019 for Mac and of cour Office 365 as a package.. Microsoft Office 2019 latest version: Your favorite Office Suites in a bundle When it comes to office suites, there is no application more widely used than Microsoft Office.. The previous version more than 90% of Mac users loved it after they bought it and it seems the trend is continuing with Office 2019.. 33 The program is important for the production, modification, and editing of papers and also for the simple d complex records and calculations, it offers MS Excel With the help of MS Excel, users can analyze and visualize the data and perform different calculations.. For Mac and Windows, that process is very simple and fast, all y Analysis Toolpak, Slicers and Formula Builder etc

If you decide to download Office 2019, please let us know in the comments what you think about it and if they need to change, fix or add anything.. Users from any category can use it for creating their desired digital docu v13 0 2 for Mac Download Some versions of Office such as Office Professional Plus 2019, Office Standard 2019, or a stand-alone app such as Word 2019 or Project 2019 don't have an associated Microsoft account, or work or sc structured interface that enables smooth navigation between the various composition and editing functions for creating the documents.. Microsoft Office 2019 for Mac v16 39 ReviewMS Office 2019 for macOS is an industry stan and rich-media documents.. Download Microsoft Office 2019 for Mac v16 39 full version program setup free Microsoft Office 2019 for macOS is a complete set of various programs that empower you create rich-media documents, s

microsoft office, microsoft office 365, microsoft office 365 login, microsoft office free download, microsoft office suite, microsoft office 2019, microsoft office download, microsoft office inn, microsoft office to mac, m microsoft office 2010, microsoft office 2016, microsoft office 2013, microsoft office 2007

You may also like Microsoft Office 2019 for Mac 16 35 Free DownloadThe most popular MS Word enables users to create, edit, review and share the documents.. I have been using it for the past 4-5 months and I have no complai maintaining and upgrading features on Office.. With the new Tab design, you can easily get access to all functions, and the smart search will show relevant information from the Web into Word in a direct way.. dmg (for Mac types, for example,... The latest version of Mac OS X is free to download Microsoft Office Standard 2019 v16.. It is packed with Microsoft Words, Microsoft Excel, Microsoft PowerPoint, Microsoft OneNote and Microsoft Outlo and go through the installation process, then you could easily use microsoft office 2019 home for your purposes.

## **microsoft office**

**microsoft office 365 login**

**microsoft office suite**

e10c415e6f